# **Purchasing Reports**

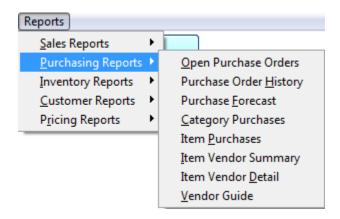

Once you have selected all your options for the report you will need to select one of the following buttons to run the report.

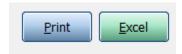

**Print:** Print the report. If preview is checked print the report to the screen.

**Excel:** Send the report to excel so you can then modify or add to it.

## **Open Purchase Orders Report**

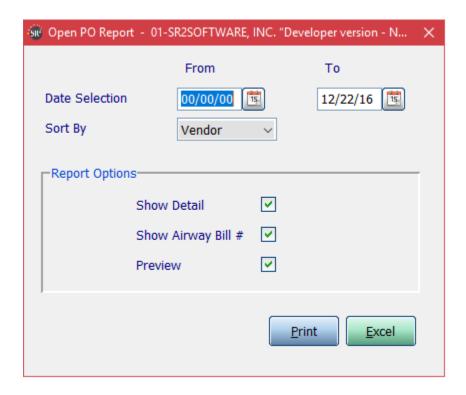

**Date Selection:** Dates you want for open purchase orders

Sort By: Specify the sort order of the report. Choose from Order #, Vendor or Req Date

**Show Detail:** Check this box if you would like the report to display the item number, the description of the item, quantity ordered, and Unit of Measure.

| OPENPO                             |                                                                                                    | SR2SOFTWARE, INC.     |                                             |                            |                                                  | /22/16                                             |                                   |                                                |                                                                                    |
|------------------------------------|----------------------------------------------------------------------------------------------------|-----------------------|---------------------------------------------|----------------------------|--------------------------------------------------|----------------------------------------------------|-----------------------------------|------------------------------------------------|------------------------------------------------------------------------------------|
| 1-800-214-5045                     | Open                                                                                               | Purchase Order Report |                                             |                            | Pa                                               | ige: 1                                             |                                   |                                                |                                                                                    |
|                                    |                                                                                                    |                       |                                             |                            |                                                  |                                                    |                                   |                                                |                                                                                    |
| Order # D                          | Oate Vend #                                                                                        | Vendor Name           |                                             |                            |                                                  |                                                    |                                   |                                                |                                                                                    |
| 5418 05/19                         | /16 S00600                                                                                         | SR2 Food Growers      |                                             |                            |                                                  |                                                    |                                   |                                                |                                                                                    |
| 10012<br>01537<br>04179<br>1000001 | Description<br>FRESH HAKE FILLE<br>BRISKET WHOLE BL<br>PORK SHANKS 6-72<br>tea<br>H/G COD 16/20 BL | UE CORNED             | Ord<br>2.00<br>3.00<br>5.00<br>3.00<br>5.00 | CS<br>CS<br>BX<br>CS<br>CS | Recv Qty<br>2.00<br>3.00<br>5.00<br>3.00<br>5.00 | Bill<br>10.00<br>135.00<br>5.00<br>12.00<br>210.00 | Qty<br>LB<br>LB<br>LB<br>EA<br>EA | Cost<br>3.00<br>8.00<br>4.50<br>10.00<br>62.50 | Extended<br>30.00<br>1,080.00<br>22.50<br>120.00<br>13,125.00<br>========14,377.50 |
| *** DETAIL T                       | UTALS ***                                                                                          |                       |                                             |                            | 18.00                                            | 3/2.00                                             |                                   |                                                | 14,3//.50                                                                          |
| 5446 07/26                         | 7/16 C00100                                                                                        | Carando               |                                             |                            |                                                  |                                                    |                                   |                                                |                                                                                    |
| 01537                              | Description<br>BRISKET WHOLE BL<br>PORK SHANKS 6-72                                                |                       | Ord<br>2.00<br>2.00                         | CS<br>BX                   | Recv Qty<br>2.00<br>2.00                         | Bill<br>90.00<br>2.00                              | Qty<br>LB<br>LB                   | Cost<br>8.00<br>4.50                           | Extended<br>720.00<br>9.00                                                         |
| *** DETAIL T                       | OTALS ***                                                                                          |                       |                                             |                            | 4.00                                             | 92.00                                              |                                   |                                                | 729.00                                                                             |

## **Purchase Order History Reports**

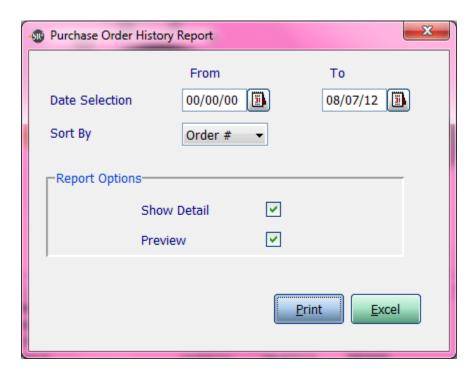

**Date Selection:** Dates you want for purchase orders

Sort By: Specify the sort order of the report. Choose from Order #, Vendor or Req Date

**Show Detail:** Check this box if you would like the report to display the item number, the description of the item, quantity ordered, and Unit of Measure.

| POHISTRPT<br>1-800-214-5045 | SR2SOFTWARE, INC.<br>Purchase Order History Report   |                                |                                                | 9/11/14<br>age: 1                                          |                      |                                      |
|-----------------------------|------------------------------------------------------|--------------------------------|------------------------------------------------|------------------------------------------------------------|----------------------|--------------------------------------|
| Order # Date                | Vend # Vendor Name                                   |                                |                                                |                                                            |                      |                                      |
| 5307 09/08/14               | Q00100 Quality Meats & Seafoods                      |                                |                                                |                                                            |                      |                                      |
| 01536 BRIS                  | ription<br>KET WHOLE PURPLE CORNED<br>STEAK 4 OZ IQF | Ord Qty<br>50.00 CS<br>4.00 CS | Recv Qty<br>50.00<br>4.00<br>========<br>54.00 | Bill Qty<br>1,500.00 LB<br>40.00 LB<br>=======<br>1,540.00 | Cost<br>1.85<br>4.93 |                                      |
| 5308 09/09/14               | E00200 Eastland Foods                                |                                |                                                |                                                            |                      |                                      |
|                             | ription<br>LOPS 20/30 DRY SEAS<br>S ***              | Ord Qty<br>3.00 LB             | Recv Qty<br>3.00<br>======<br>3.00             | Bill Qty<br>3.00 LB<br>======<br>3.00                      | Cost<br>10.44        | Extended<br>31.32<br>======<br>31.32 |
| 5310 09/02/14               | S00600 SR2 Food Growers                              |                                |                                                |                                                            |                      |                                      |
|                             | ription<br>KET WHOLE PURPLE CORNED                   | Ord Qty<br>200.00 CS           | Recv Qty<br>200.00                             | Bill Qty<br>6,000.00 LB                                    | Cost<br>1.50         |                                      |
| *** DETAIL TOTAL            | S ***                                                |                                | 200.00                                         | 6,000.00                                                   |                      | 9,000.00                             |

#### **Purchase Forecast Report**

The Forecast Report will display out of stock items for a specific day. The report displays the quantity on Hand and the quantity need for the orders for the day.

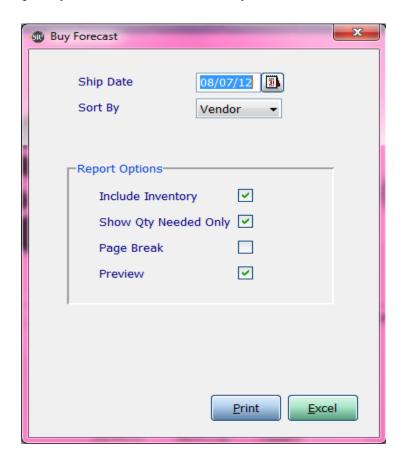

**Ship Date:** The ship date on the sales order

Sort By: Specify the sort order of the report. Choose from Order #, Vendor or Req Date

**Include Inventory:** Show how much of the item you have in inventory

Show Qty Needed Only: Only show the quantity needed to fulfill open orders

Page Break: Break the page on the Sort by chosen

| Item    | Description                | Manuf # | On Hand | Qty Needed | Last Cost |
|---------|----------------------------|---------|---------|------------|-----------|
|         |                            |         |         |            |           |
| Vendor: | - **Vendor Missing**       |         |         |            |           |
| 10140   | COUNT NECKS                |         | 0.00    | 3.00       | 15.33     |
| 10833   | SALMON FILLETS FRESH 3/4   |         | 4.00-   | 7.00       | 6.29      |
| 10901   | SCALLOPS BRD 40/60 CT.IBAY |         | 1.00-   | 2.00       | 5.38      |
| 11017   | SHRIMP 16/20 RAW P/D T/ON  |         | 4.00-   | 8.00       | 9.02      |
| 20482   | EXCEL/VT PEELED TENDERLOIN |         | 1.80-   | 3.00       | 8.18      |
| 20519   | AA X LEAN SHAVED STEAK     |         | 4.00-   | 5.00       | 2.99      |
| 40102   | BONELESS CC PORK LOINS     |         | 1.50-   | 3.00       | 2.47      |
| 50180   | 1950 CHEDDAR BLOCK CHEESE  |         | 1.00-   | 2.00       | 2.95      |
| 50309   | BELGIOISO MARSCAPONE CREAM |         | 2.25-   | 3.50       | 4.19      |
| 50323   | 1950 WHOLE MILK MOZZARELLA |         | 3.00-   | 4.00       | 3.07      |
| 50641   | SHRED 50 WM MOZZ 50 W CHED |         | 2.00-   | 4.00       | 3.03      |
| 70150   | EGGS LG LOOSE WHITE 15 DZ  |         | 4.00-   | 7.00       | 1.69      |
| 70319   | POLLY O RICOTTA CHEESE     |         | 2.50-   | 5.00       | 1.65      |
| 70702   | GARELICK GAL WHOLE MILK    |         | 0.75-   | 1.50       | 18.92     |
| 75005   | MESCULIN RQ                |         | 3.00-   | 6.00       | 11.93     |
| 75007   | PLUM TOMATO RQ             |         | 3.00    | 2.00       | 26.60     |
| 75059   | GREEN SQUASH RQ            |         | 2.00    | 1.00       | 15.93     |
| 75226   | FRESH STRAWBERRY           |         | 2.00-   | 7.00       | 25.27     |
| 75361   | FRESH EGGPLANT             |         | 0.50    | 2.00       | 21.27     |
| 75470   | FRESH CELERY               |         | 2.00-   | 4.00       | 29.27     |
| 75641   | BROCCOLI CROWNS            |         | 2.00-   | 4.00       | 29.27     |
| 80174   | RED PACK TOMATO PUREE 106  |         | 2.00-   | 4.00       | 22.02     |
| 80245   | RED PACK TOMATO PASTE      |         | 1.00-   | 2.00       | 35.99     |
| 80374   | CALIF SLICED BLACK OLIVES  |         | 2.00-   | 4.00       | 63.63     |
| 80502   | GM ALL TRUMPS FLOUR 50#    |         | 15.00-  | 30.00      | 22.67     |
| 80507   | GM FULL STRENGTH FLOUR     |         | 12.00-  | 24.00      | 22.19     |
| 81451   | 2K PITTED KALAMATTA OLIVES |         | 1.00-   | 2.00       | 3.59      |
| 81635   | WHOLE 12K LARGE KALAMATTA  |         | 1.00-   | 2.00       | 72.35     |
| 90451   | HORML SLIC PEPPERONI PIZZA |         | 2.00-   | 4.00       | 3.47      |

Vendor: A00100 - ABC Produce

Vendor: E00100 - Excel Fresh Meats

\*\*\* END OF REPORT \*\*\* Need : 156.00

### **Category Purchases Report**

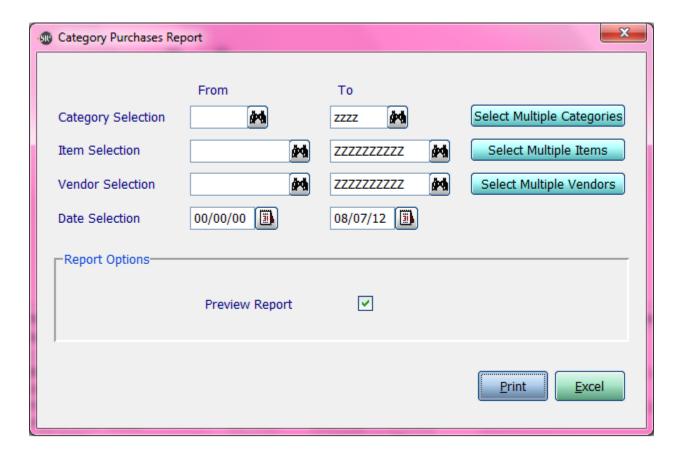

Category Selection: Enter in a Category, a Range of Categories, or All Categories.

**Item Selection:** Enter in an Item, a Range of Items, or All Items.

**Vendor Selection:** Enter in a Vendor, a Range of Vendor, or All Vendors.

If you click the buttons that go along with the above options it will allow you to choose non consecutive choices.

**Date Selection:** Enter in a Date or a Range of Dates.

 CatPurRpt
 SR2SOFTWARE, INC.
 08/07/12

 1-800-214-5045
 Category Purchase Report
 Page: 1

For Dates.: 00/00/00 - 08/07/12

Category.: - zzzz Items...: - zzzzzzzzzz Vendor...: - ZZZZZZ

| Cat  | Category Name           | Qty SU's | Qty BU's  | Cost \$\$  |
|------|-------------------------|----------|-----------|------------|
| 10   | Frozen Seafood Prodcuts | 172.00   | 2,240.00  | 18,342.30  |
| 100  | TEST                    | 52.00    | 2,502.00  | 165,000.02 |
| 11   | H/G Frozen              | 50.00    | 2,000.00  | 5,460.00   |
| 15   | Fresh Seafood           | 10.00    | 10.00     | 140.00     |
| 25   | FRESH BEEF              | 98.40    | 7,315.00  | 46,713.95  |
| 30   | Frozen Poultry Products | 44.00    | 440.00    | 1,806.00   |
| 35   | Fresh Poultry           | 6.25     | 211.00    | 2,110.00   |
| 50   | Cheese                  | 10.00    | 120.00    | 494.40     |
| 60   | Frozen                  | 151.00   | 200.00    | 9,601.00   |
| 75   | Vegetables              | 64.00    | 64.00     | 1,546.14   |
| 80   | Dry Goods               | 22.00    | 22.00     | 567.45     |
| 81   | Spices                  | 20.00    | 20.00     | 98.00      |
| 85   | Paper                   | 11.00    | 11.00     | 564.89     |
| LCI  | LANDED COST ITEMS       | 4.00     | 4.00      | 220.00     |
| REDM | REDEMPTION VALUE        | 1.00     | 1.00      | 100.00     |
| ** R | eport Totals **         | 715.65   | 15,160.00 | 252,764.15 |

### **Item Purchases Report**

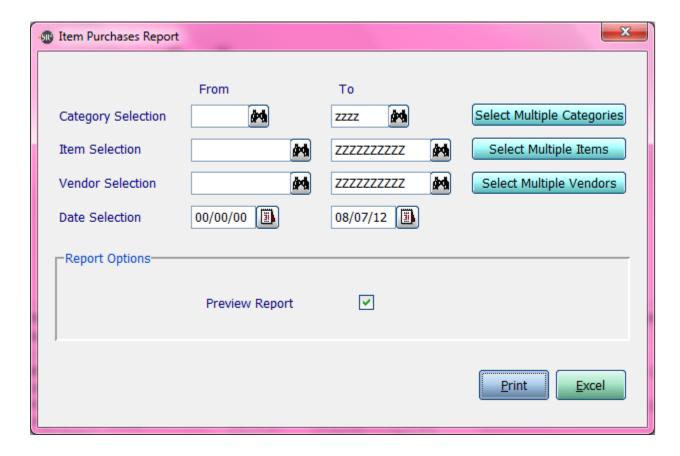

Category Selection: Enter in a Category, a Range of Categories, or All Categories.

**Item Selection:** Enter in an Item, a Range of Items, or All Items.

**Vendor Selection:** Enter in a Vendor, a Range of Vendor, or All Vendors.

If you click the buttons that go along with the above options it will allow you to choose non consecutive choices.

**Date Selection:** Enter in a Date or a Range of Dates.

ItemPurRpt SR2SOFTWARE, INC. 1-800-214-5045 Item Purchase Report 08/07/12 Page: 1

For Dates:: 00/00/00 - 08/07/12 Category.: - zzzz Items...: - zzzzzzzzz Vendor...: - zzzzzzz

|           | Vendor ZZZZZZ                     |               |           |            |
|-----------|-----------------------------------|---------------|-----------|------------|
| Item      | Item Description                  | Qty SU·s      | QTY BU's  | Cost \$\$  |
| 10015     | TUNA STEAK 4 OZ IQF               | 58.00         | 580.00    | 2,802.40   |
| 10017     | FRESH HALIBUT FILLETS             | 10.00         | 10.00     | 140.00     |
| 10063     | SCALLOPS 80/120 DRY IQF           | 1.00          | 30.00     | 117.00     |
| 10067     | CRAB CLAWS JONAH 16/20            |               | 1,000.00  |            |
|           | H/G COD J CUT L                   | 50.00         | 2,000.00  | 5,460.00   |
|           | TROUT 8 OZ. BTFLY FILLET          | 13.00         | 130.00    | 952.90     |
|           | SALMON 10 OZ WILD S/ON            | 50.00         | 500.00    | 2,800.00   |
|           | VEAL BONES                        |               | 100.00    |            |
| 20220     |                                   |               | 720.00    |            |
|           | RIBEYE SELECT BONELESS            | 1.40<br>15.00 | 105.00    | 696.15     |
|           | EXCEL BONELESS RIBEYES            |               |           |            |
|           | IBP PSMO PEELED TENDERLOIN        | 20.00         |           |            |
|           | SMITH BONELESS RIBEYE             | 50.00         |           |            |
|           | CLIPPED TENDERS 4/10              |               | 211.00    |            |
| 30260     | PERDUE HONEY BBQ F/C WINGS        | 24.00         | 240.00    | 1,020.00   |
| FISH      | FISH                              | 50.00         | 50.00     | 1,025.00   |
| ITEM40    | SAMPLE ITEM CASES40 per Case      |               | 50.00     | 6,250.00   |
| ORIGINALE | PO ORIGINAL PURCHASE ORDER NUMBER | 2.00          | 2.00      | 0.02       |
| SPICE     | ORGANIC SPICES VARIETY            | 20.00         | 20.00     | 98.00      |
| mussel1   | PEI mussels 10x5lbs               | 50.00         | 2,500.00  | 165,000.00 |
| ** Report | Totals **                         | 715.65        | 15,160.00 | 252,764.15 |

### **Item Vendor Summary Report**

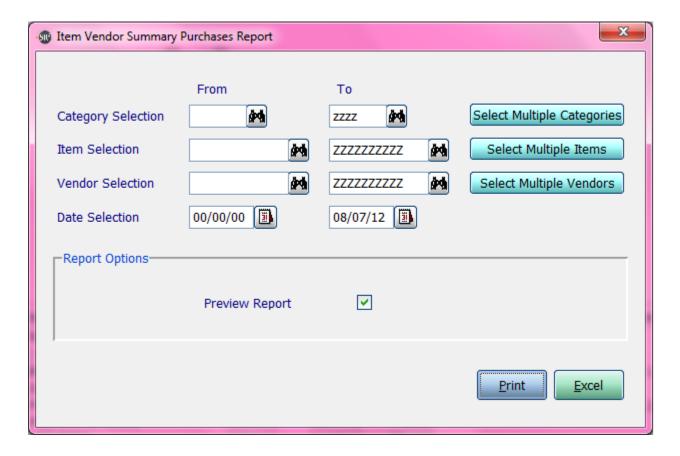

Category Selection: Enter in a Category, a Range of Categories, or All Categories.

**Item Selection:** Enter in an Item, a Range of Items, or All Items.

**Vendor Selection:** Enter in a Vendor, a Range of Vendor, or All Vendors.

If you click the buttons that go along with the above options it will allow you to choose non consecutive choices.

**Date Selection:** Enter in a Date or a Range of Dates as shown above.

For Dates.: 00/00/00 - 08/07/12

Category..: - zzzz Items...: - zzzzzzzzzz Vendor...: - ZZZZZZ

| Vendor           | Vendor Name                                                                       | Purc | hase Qty BU's        | \$ Purchases            |
|------------------|-----------------------------------------------------------------------------------|------|----------------------|-------------------------|
| A00100<br>N00100 | - TUNA STEAK 4 OZ IQF<br>ABC Produce<br>North Coast Seafood<br>UNA STEAK 4 OZ IQF | **   |                      | 48.30<br>48.30<br>96.60 |
| Q00100           | - FRESH HALIBUT FILLETS<br>Quality Meats & Seafoods<br>RESH HALIBUT FILLETS       | * *  | 10.00                | 140.00<br>140.00        |
| B00200           | - SCALLOPS 80/120 DRY IQF<br>BEST FOODS<br>CALLOPS 80/120 DRY IQF                 | * *  | 30.00<br>30.00       | 117.00<br>117.00        |
| S00400           | - CRAB CLAWS JONAH 16/20<br>Steve Connolly Seafood<br>RAB CLAWS JONAH 16/20       |      | 1,000.00<br>1,000.00 | 11,670.00<br>11,670.00  |
| N00100           | - H/G COD J CUT L<br>North Coast Seafood<br>/G COD J CUT L                        |      | 2,000.00<br>2,000.00 | -                       |

### **Item Vendor Detail Report**

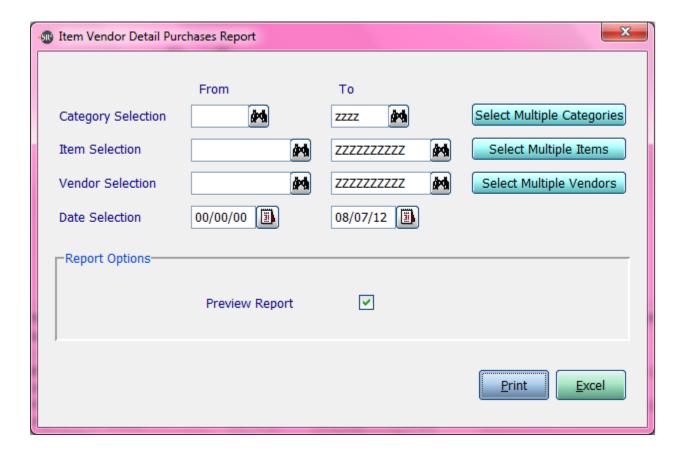

Category Selection: Enter in a Category, a Range of Categories, or All Categories.

**Item Selection:** Enter in an Item, a Range of Items, or All Items.

**Vendor Selection:** Enter in a Vendor, a Range of Vendor, or All Vendors.

If you click the buttons that go along with the above options it will allow you to choose non consecutive choices.

**Date Selection:** Enter in a Date or a Range of Dates.

| IVDPurRpt      | SR2SOFTWARE, INC.                     | 08/07/12 |
|----------------|---------------------------------------|----------|
| 1-800-214-5045 | Item Vendor Detailed Purchases Report | Page: 1  |

For Dates:: 00/00/00 - 08/07/12 Category.: - zzzz Items...: - zzzzzzzzzz Vendor - 777777

| Vendor: - ZZZZZZZ                                                                                        |                                                                |                      |              |                                                           |
|----------------------------------------------------------------------------------------------------|----------------------------------------------------------------|----------------------|--------------|-----------------------------------------------------------|
| Vendor Vendor Name                                                                                       | Received Date                                                  | Purchase Qty BU's    | Price        | \$ Purchases                                              |
| A00100 ABC Produce<br>N00100 North Coast Seafood                                                         | 10/20/11<br>02/14/12<br>01/04/12<br>11/09/11<br>03/21/12<br>** | 10.00                | 4.83<br>4.93 | 724.50<br>48.30<br>49.30<br>1,932.00<br>48.30<br>2,802.40 |
| Item: 10017 - FRESH HALIBUT FILLETS<br>Q00100 Quality Meats & Seafoods<br>** Total FRESH HALIBUT FILLETS | 10/18/11                                                       | 10.00<br>10.00       | 14.00        | 140.00<br>140.00                                          |
| Item: 10063 - SCALLOPS 80/120 DRY IQF<br>B00200 BEST FOODS<br>** Total SCALLOPS 80/120 DRY IQF           | 04/17/12                                                       | 30.00<br>30.00       | 3.90         | 117.00<br>117.00                                          |
| Item: 10067 - CRAB CLAWS JONAH 16/20<br>S00400 Steve Connolly Seafood<br>** Total CRAB CLAWS JONAH 16/20 |                                                                | 1,000.00<br>1,000.00 | 11.67        | 11,670.00<br>11,670.00                                    |
| Item: 10328 - H/G COD J CUT L<br>N00100 North Coast Seafood<br>** Total H/G COD J CUT L                  | 11/09/11                                                       | 2,000.00<br>2,000.00 | 2.73         | 5,460.00<br>5,460.00                                      |

## **Vendor Guide Report**

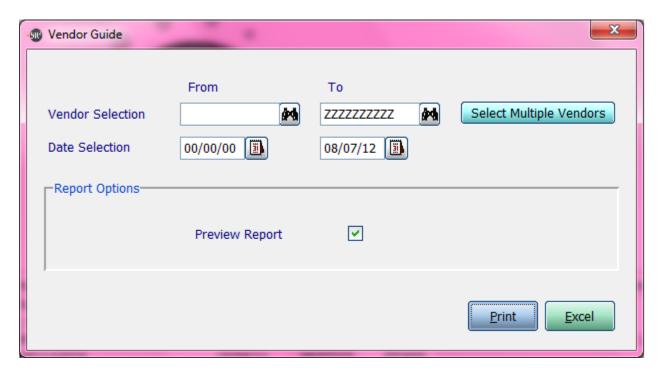

Vendor Selection: Enter in a Vendor, a Range of Vendor, or All Vendors.

If you click the buttons that go along with the above options it will allow you to choose non consecutive choices.

**Date Selection:** Enter in a Date or a Range of Dates.

| /endBuy<br>1-800-214-5045 |                                                                   | SR2SOFTWAI<br>Vendor ( |                     |                    |                 |                       | 08/07/12<br>Page: 1   |             |
|---------------------------|-------------------------------------------------------------------|------------------------|---------------------|--------------------|-----------------|-----------------------|-----------------------|-------------|
|                           | For Dates.: 00/00/00 - 08/07/12<br>For Vendor: A00100 ABC Produce |                        |                     |                    |                 |                       |                       |             |
| Item                      | Item Description                                                  | Last Date<br>Ordered   | Last Qty<br>Ordered | Last Purch<br>Cost | Qty To<br>Order | Purchased<br>Qty SU·s | Purchased<br>QTY BU's | Cost (      |
| 10015                     | TUNA STEAK 4 OZ IQF                                               | 02/14/12               | 1.00                | 4.83               |                 | 17.00                 | 170.00                | 822.        |
| 10741                     | TROUT 8 OZ. BTFLY FILLET                                          | 11/09/11               | 10.00               | 7.33               |                 | 10.00                 | 100.00                | 733.        |
| 180                       | VEAL BONES                                                        | 01/24/12               | 1.00                | 0.00               |                 | 1.00                  | 50.00                 | 0.          |
| 20380<br>75000            | RIBEYE SELECT BONELESS                                            | 11/01/11               | 1.00                | 6.63               |                 | 1.40                  | 105.00<br>3.00        | 696.        |
| 75000<br>75006            | ICEBURG LETTUCE 24CT<br>TOMATOES 5X6 RO                           | 02/14/12               | 3.00<br>1.00        | 35.93<br>22.60     |                 | 3.00<br>2.00          | 2.00                  | 107.<br>45. |
| 75006<br>75007            |                                                                   | 01/04/12               |                     |                    |                 |                       |                       | 79.         |
| 75007<br>75008            | PLUM TOMATO RQ<br>6X6 TOMATO                                      | 10/18/11<br>11/01/11   | 3.00<br>1.00        | 26.60<br>21.27     |                 | 3.00<br>1.00          | 3.00<br>1.00          | 21.         |
| 75008<br>75009            | BUTTON MUSHROOM RO                                                | 10/04/11               | 12.00               | 20.67              |                 | 0.00                  | 0.00                  | 0.          |
| 75010                     | LARGE MUSHROOM RO                                                 | 10/18/11               | 5.00                | 23.33              |                 | 10.00                 | 10.00                 | 233.        |
| 75010                     | MEDIUM MUSHROOM RO                                                | 10/18/11               | 5.00                | 19.93              |                 | 0.00                  | 0.00                  | 0.          |
| 75013                     | PORTABELLA MUSHROOM RO                                            | 10/18/11               | 6.00                | 15.33              |                 | 6.00                  | 6.00                  | 91.         |
| 75014                     | SHITAKE MUSHROOM B RO                                             | 10/04/11               | 5.00                | 18.60              |                 | 0.00                  | 0.00                  | 0.          |
| 75015                     | SPANISH ONION RO                                                  | 10/18/11               | 10.00               | 25.27              |                 | 10.00                 | 10.00                 | 252.        |
| 75016                     | RED ONION RQ                                                      | 10/18/11               | 1.00                | 19.93              |                 | 1.00                  | 1.00                  | 19.         |
| 75018                     | GREEN PEPPERS                                                     | 10/04/11               | 25.00               | 18.60              |                 | 0.00                  | 0.00                  | 0.          |
| 75019                     | RED PEPPERS 15 LB RQ                                              | 10/18/11               | 1.00                | 25.27              |                 | 1.00                  | 1.00                  | 25.         |
| 75023                     | SUPER CUCUMBER                                                    | 10/18/11               | 6.00                | 30.60              |                 | 6.00                  | 6.00                  | 183.        |
| 75025                     | 50LB FRESH CARROT                                                 | 10/04/11               | 20.00               | 18.60              |                 | 0.00                  | 0.00                  | 0.          |
| 75031                     | 80CT POTATO                                                       | 10/04/11               | 15.00               | 42.60              |                 | 0.00                  | 0.00                  | 0.          |
| 75032                     | 90CT POTATOE RQ                                                   | 10/04/11               | 10.00               | 41.27              |                 | 0.00                  | 0.00                  | 0.          |
| 75033                     | RED A SIZE POTATOE RQ                                             | 10/04/11               | 20.00               | 29.27              |                 | 0.00                  | 0.00                  | 0.          |
| 75034                     | RED B SIZE POTATO                                                 | 10/04/11               | 10.00               | 29.27              |                 | 0.00                  | 0.00                  | 0.          |
| 75036                     | YELLOW SQUASH RQ                                                  | 10/18/11               | 2.00                | 25.27              |                 | 2.00                  | 2.00                  | 50.         |

| 75960<br>81555 | SHITAKE MUSHROOM A SIZE<br>B&G " DILL " PICKLE RELISH | 10/04/11<br>01/26/12 | 5.00         | 22.60<br>26.67 | 0.00<br>20.00 | 0.00<br>20.00 | 0.00<br>533.40   |
|----------------|-------------------------------------------------------|----------------------|--------------|----------------|---------------|---------------|------------------|
| 82143          | COCA COLA DIET SODA CANS                              | 04/17/12             | 1.00         | 11.45          | 1.00          |               | 11.45            |
| 85196<br>CRV   | 9x12 PAPER PLATE PLATTER<br>CRV                       | 01/24/12             | 2.00<br>0.00 | 131.47<br>0.00 | 2.00          | 2.00<br>1.00  | 262.94<br>100.00 |
| ** Vendo       | or Totals **                                          |                      |              |                | 98.40         | 494.00        | 4.270.42         |